# **Operating Within Normal Parameters: Monitoring Kubernetes**

Elana Hashman Two Sigma Investments, LP SREcon 2019 Americas – Brooklyn, NY

### **Disclaimer**

This document is being distributed for informational and educational purposes only and is not an offer to sell or the solicitation of an offer to buy any securities or other instruments. The information contained herein is not intended to provide, and should not be relied upon for, investment advice. The views expressed herein are not necessarily the views of Two Sigma Investments, LP or any of its affiliates (collectively, "Two Sigma"). Such views reflect the assumptions of the author(s) of the document and are subject to change without notice. The document may employ data derived from third-party sources. No representation is made by Two Sigma as to the accuracy of such information and the use of such information in no way implies an endorsement of the source of such information or its validity.

The copyrights and/or trademarks in some of the images, logos or other material used herein may be owned by entities other than Two Sigma. If so, such copyrights and/or trademarks are most likely owned by the entity that created the material and are used purely for identification and comment as fair use under international copyright and/or trademark laws. Use of such image, copyright or trademark does not imply any association with such organization (or endorsement of such organization) by Two Sigma, nor vice versa.

### **Outline**

- A brief introduction to "observability"
- Service Level Objectives (SLOs), a measure of "normal"
- Collecting Kubernetes metrics: what's available?
- **How-to:** A minimal FOSS monitoring stack for Kubernetes
- Debug some common problems using our metrics!

# **What is "observability?"**

*A fancy name to make monitoring more marketable?*

### Why are we even here?

# To operate systems that **make users happy.**

# When something goes wrong

# Observability lets you answer what, where, how, and why

# How do you agree on **something gone wrong**?

# **Service Level Objectives**, perhaps

- **Service Level Objectives (SLOs)** are a formal specification of what your team considers **normal** for a service
- SLOs cover areas (**availability**, **latency**, **capacity**, etc.) and specific targets for quality of service
- Areas and targets differ depending on circumstances
	- e.g. development vs. production

- Who are your users and how do they interact with your cluster?
	- Do you have an intermediary platform?
	- What are their performance expectations?
- What capacity and load are you expecting?
	- How many nodes per cluster and what size?
	- How many users? What is their average workload size?

- SLOs communicate your service expectations with users
- **Some Kubernetes-specific examples:** 
	- **Availability:** Control plane has 99% monthly uptime
	- **Latency:** Valid Pods should start within 5s for p99
	- **Capacity:** Cluster accommodates 50 running Pods per user

- SLOs are flexible and context-dependent
- $\checkmark$  SLOs set customer expectations through a commitment to quality of service
- ❌ SLOs are not a measure of your team's ability to deliver 9's

- Can't commit to quality of service targets if you have no idea what your quality of service is
- Sample workloads provide data for performance tuning and iteration on SLOs
- Must include a monitoring stack *in every cluster* at launch
	- But how??

### **Case study: instrumenting Kubernetes**

# **Collecting Kubernetes metrics**

- What sources of metrics are available?
- How can metrics be analyzed, aggregated, and visualized?

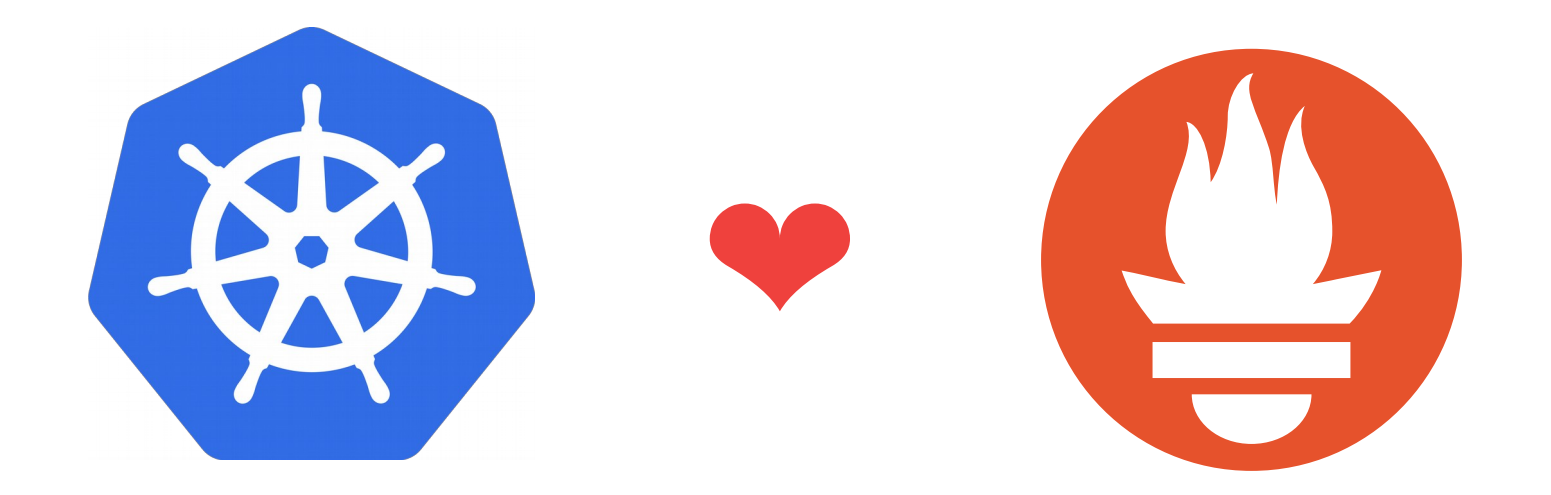

#### **Value Timeseries** up{job="kube-apiserver", instance="api-1"} 1

#### **Out-of-the-box metrics**

- Most Kubernetes components export Prometheus metrics
	- etcd (/metrics)
	- API servers (/metrics)
	- Kubelets (/api/v1/nodes/<node>/proxy/metrics)
	- cadvisor (/api/v1/nodes/<node>/proxy/metrics/cadvisor)
	- Service endpoints (/metrics via cluster service discovery)

### **Official Kubernetes metric exporters**

- kubernetes/**kube-state-metrics** (stable)
	- Prometheus adapter for cluster state
- kubernetes-incubator/**metrics-server** (alpha)
	- Aggregates metrics from kubelets (**not** Prometheus format)
	- Provides programmatic access for autoscalers, kubectl top, etc.
- kubernetes-retired/**heapster** (deprecated)
	- Similar to metrics-server, used InfluxDB backend storage

**Even more metrics from Prometheus exporters!**

- prometheus/**node\_exporter**
	- System metrics for your Kubernetes Nodes
- prometheus/**blackbox\_exporter**
	- Probes arbitrary endpoints via HTTP, HTTPS, DNS, TCP, or ICMP
- Write your own
- Many other open source options

# **What types of metrics are available?**

- Container CPU, memory, network utilization: **cadvisor**
- General Pod info: **kube-state-metrics**
- Node performance info: **node\_exporter**
- General cluster info: **many sources**
- Control plane info: **etcd, API servers**
	- Sample metric queries → *see talk resources*

### How-to: Let's deploy this!

### **A minimal monitoring stack for Kubernetes**

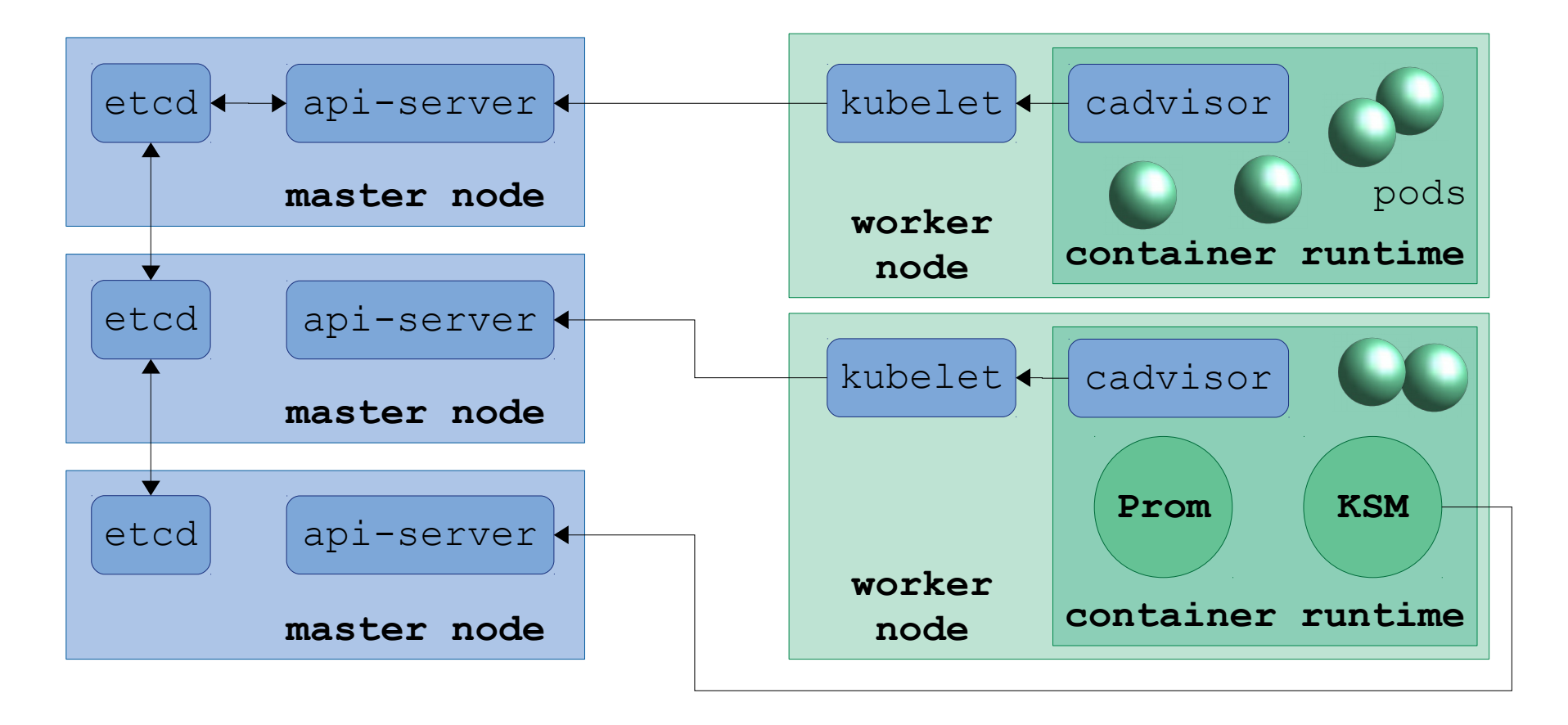

### **A minimal monitoring stack for Kubernetes**

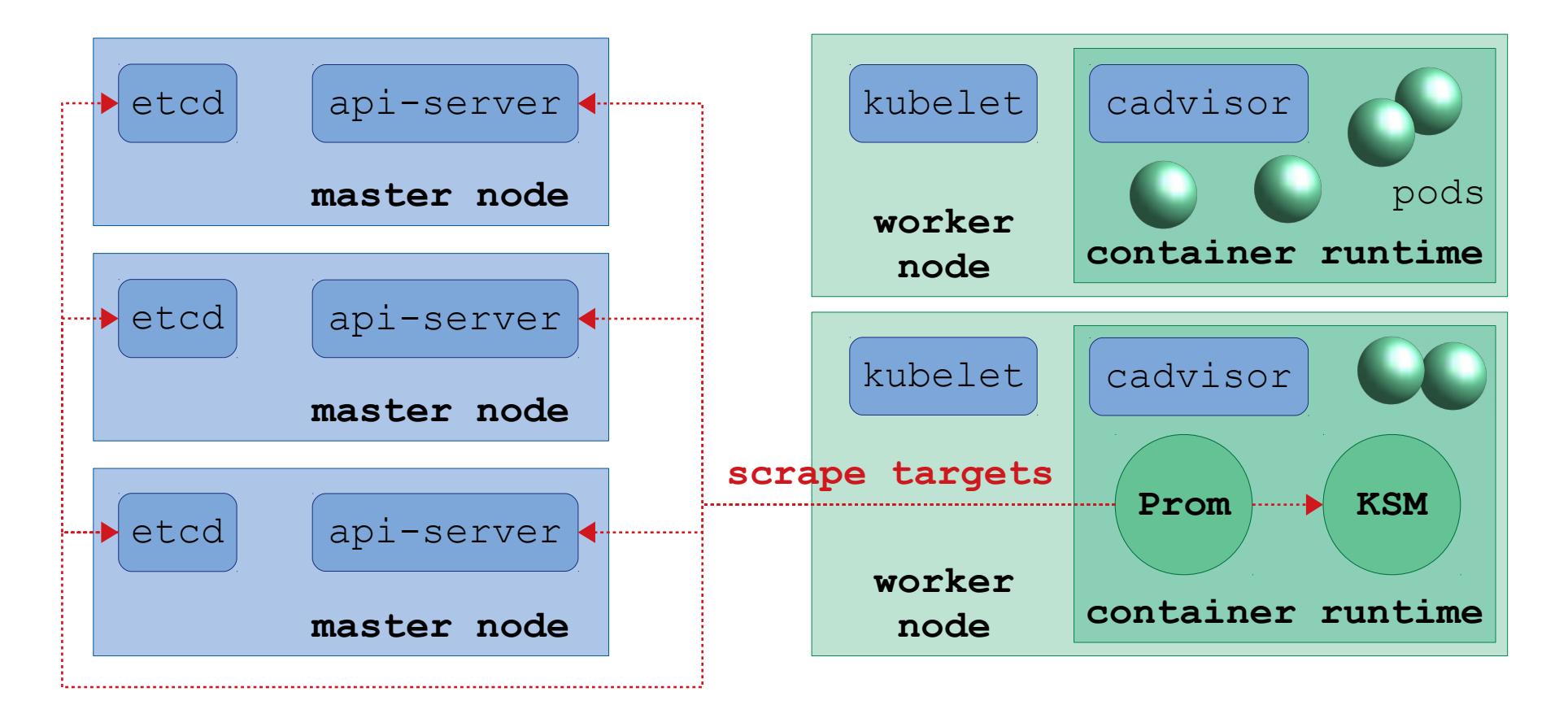

# **Run your monitoring stack on Kubernetes!**

- Credentials for scraping are way easier to manage
	- Grant a ServiceAccount granular permissions!
	- ServiceAccount tokens get automatically rotated!
- Kubernetes abstractions and architecture are powerful
	- Built-in service discovery for scraping!
	- Kubernetes Deployments keep your Pods alive!
	- Data plane is resilient to control plane failures!

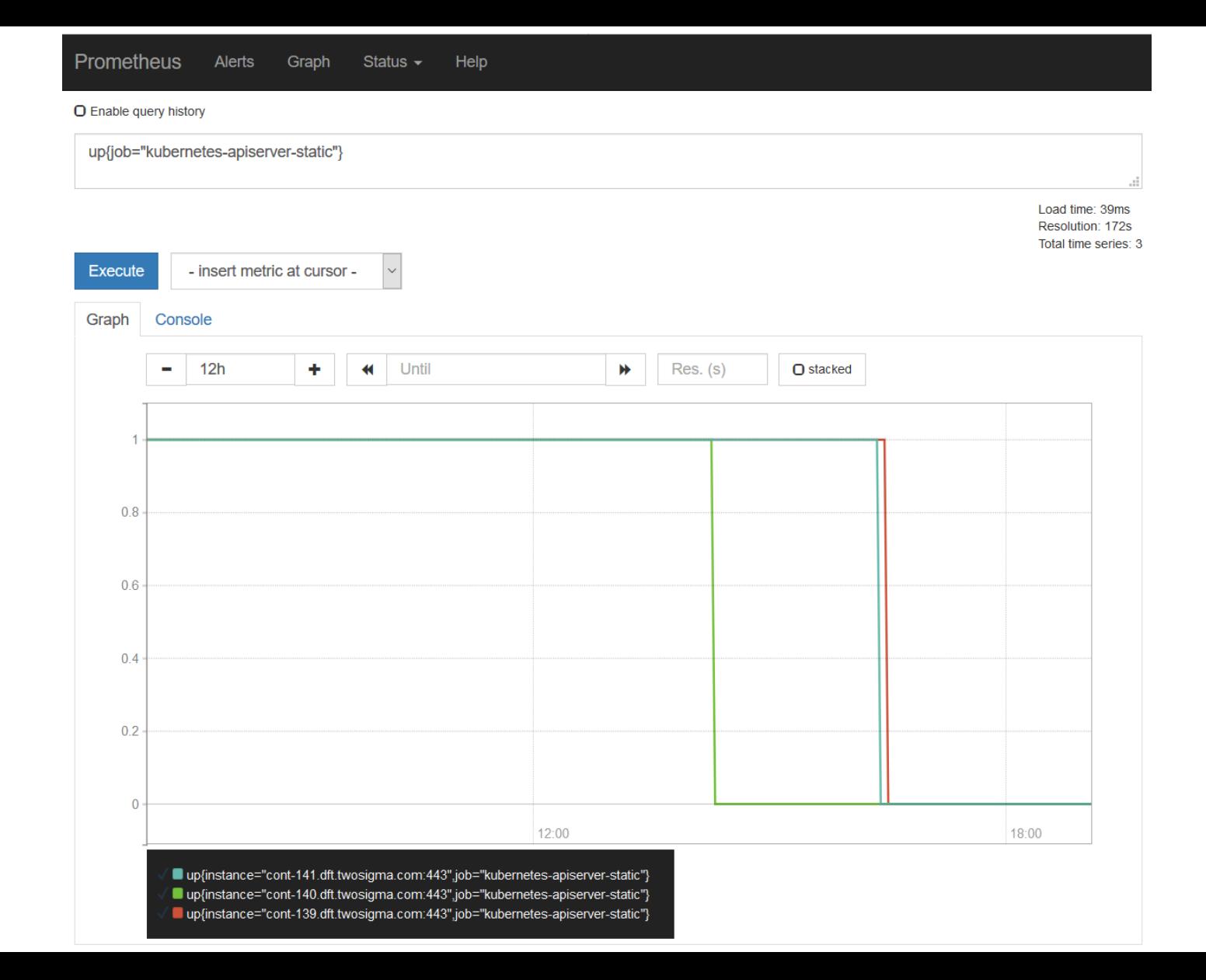

# **Let's not worry about high availability!**

- High availability is not as simple as "run two replicas"
	- Two Prometheus replicas doubles (high) scrape load
	- Prometheus replicas are stateful, with subtly different state
- kube-state-metrics is stateless, so why not?
	- Prometheus counters monotonically increase but differ between replicas
	- You could scrape all of them simultaneously and deduplicate client-side?
- $\bullet$  >:(

### **It's okay for Prometheus to not be a panacea**

- Set up backup monitoring jobs
	- Run them off-cluster
	- Kubernetes' scheduling gives us 99% uptime for ~free
	- Alert when Prometheus or KSM has extended downtime
- This architecture avoids data integrity issues and deployment complexity, for way less work

# **Metric analysis, aggregation, visualization**

- **Prometheus** query language (PromQL) powers metric analysis and aggregation; Prometheus UI for visualizations
- **Grafana** accepts Prometheus data sources for dashboards
- Can perform arbitrary processing on metrics in **JSON format**
	- *Prometheus format JSON:* use Prometheus query API
	- *Metrics API format JSON or gRPC:* use Metrics Server API

# How can we use this data for debugging?

### **Service Degradation: Node is down**

**Obvious:** Prometheus scrape job is down

 $up\{job="kube-nodes''\}$  != 1

**Less obvious:** Grey failure indicated by unusually slow scrape time

scrape duration seconds{job="kube-nodes"} > 2

### **Service Degradation: Customer can't launch Pods**

**• Obvious:** Customer has hit their quota limit

sum(kube resourcequota{namespace="foo",resource="cpu",type="used"}) kube resourcequota{namespace="foo", resource="cpu", type="hard"}  $> 0.95$ 

**- Less obvious:** Customer has overprovisioned their workloads

sum(container cpu usage seconds total:rate1m{namespace="foo"}) kube resourcequota{namespace="foo",resource="cpu",type="hard"}  $< 0.35$ 

### **Service Degradation: API Server is slow**

**Obvious:** API server calls are slow

```
histogram_quantile(
   0.99, 
  sum(rate(apiserver request latencies bucket[1m]))
     by (le, verb)
\big)
```
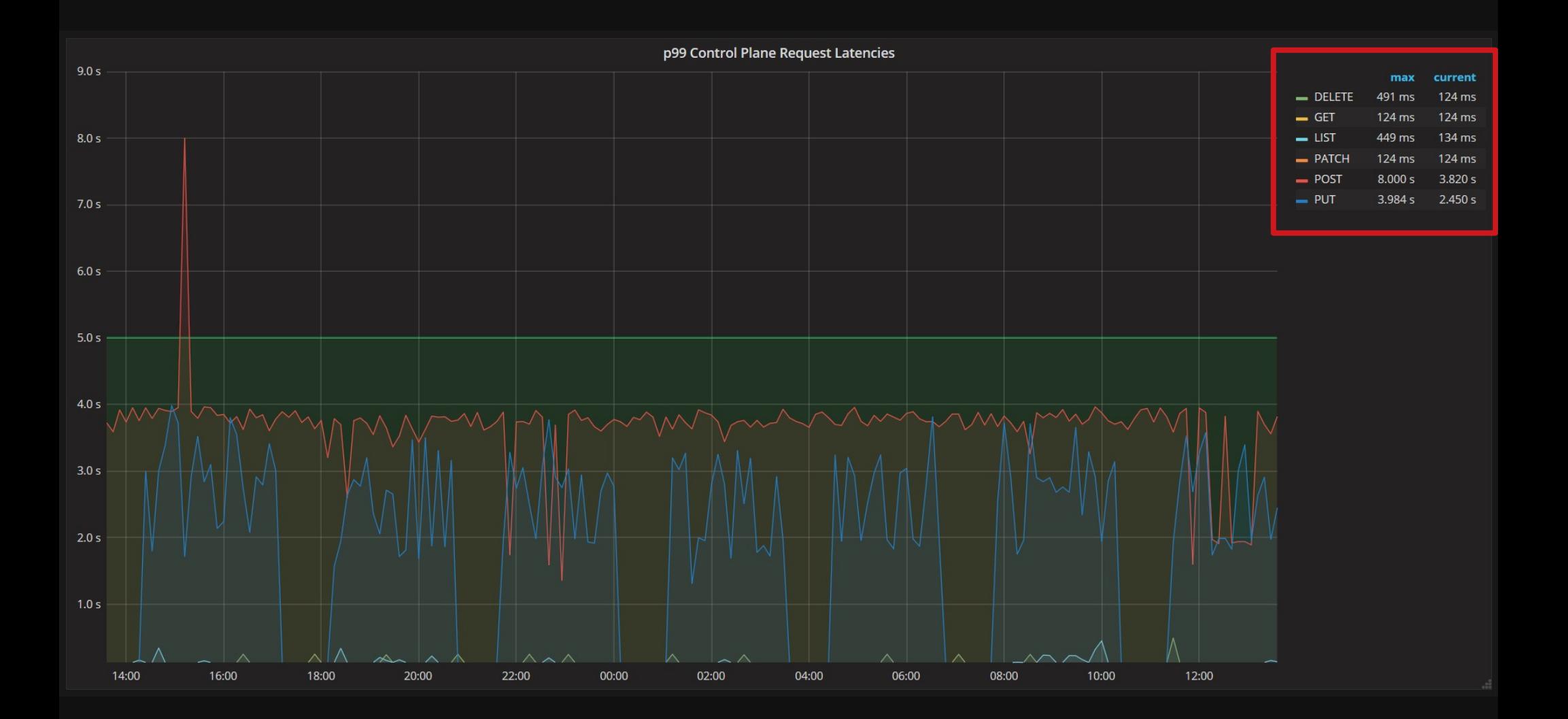

### **Service Degradation: API Server is slow**

 **Less obvious:** API server metrics cap out between 125ms—8s because of default bucketing???

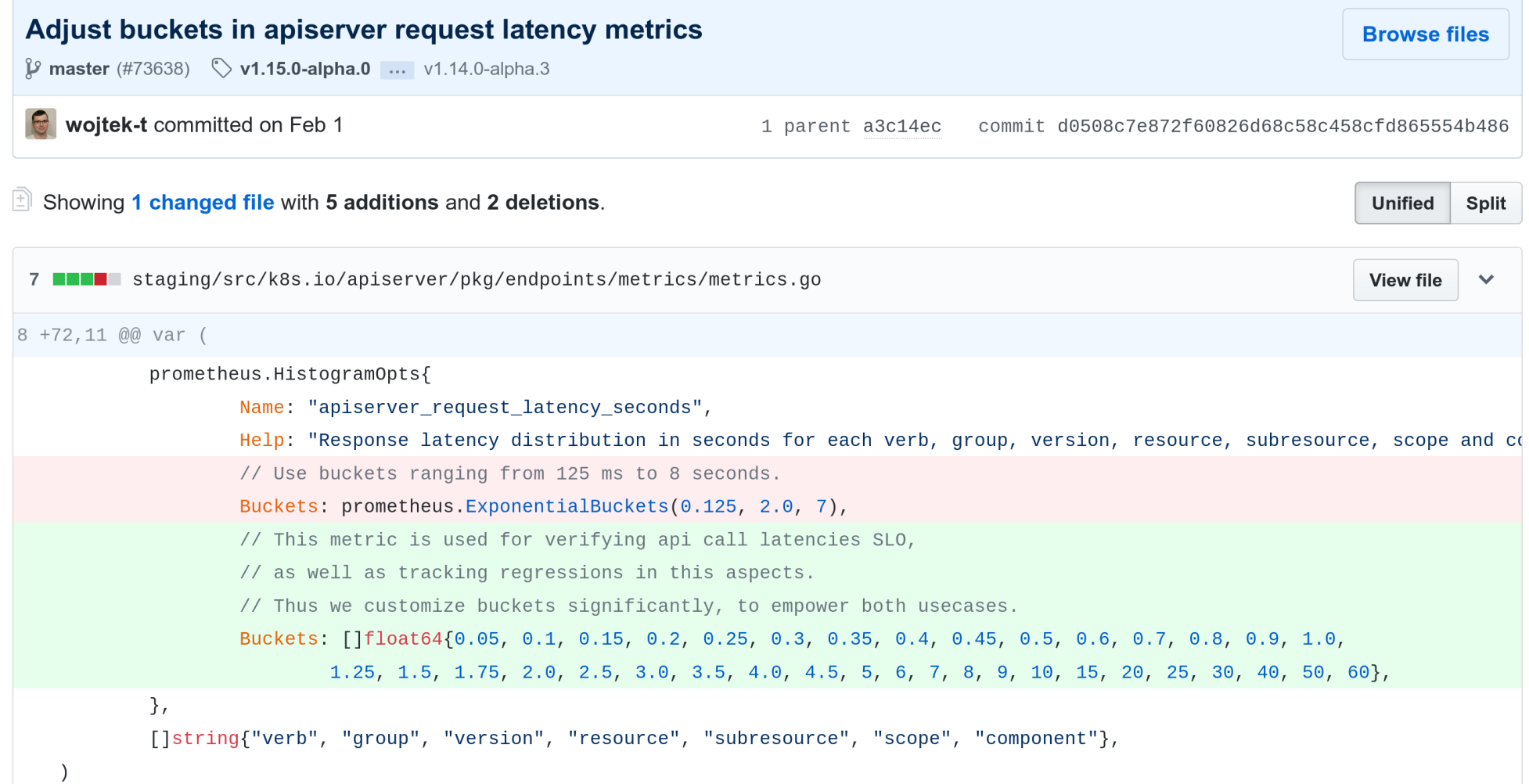

**Contract Contract** 

### **Recap**

- We learned how to select Service Level Objectives
- We explored FOSS monitoring solutions for Kubernetes
- We built a minimal monitoring stack
- We used it to debug some production issues
- **Try it for yourself:** check out the sample code on GitHub

### **Questions?**

### **Thanks to:**

# Two Sigma Investments, LP Liz Fong-Jones, Frederic Branczyk

**Talk resources: https://hashman.ca/srecon-2019**